# Including covariates in your model

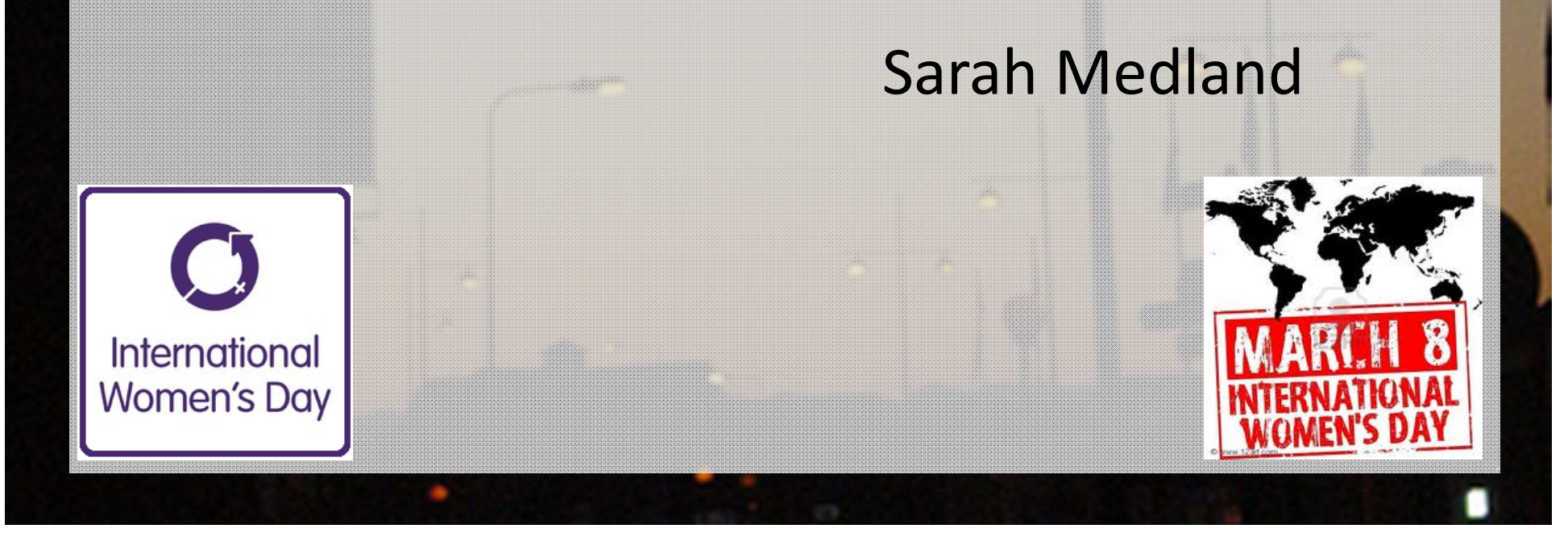

## Before I forget...

#### http://www.statmethods.net/

Home **Quick-R** accessing the power of R

R is an elegant and comprehensive statistical and graphical programming language. Unfortunately, it can also have a steep learning curve. I created this website for both current R users, and experienced users of other statistical packages (e.g., SAS, SPSS, Stata) who would like to transition to R. My goal is to help you quickly access this language in your work.

I assume that you are already familiar with the statistical methods covered and instead provide you with a roadmap and the code necessary to get started quickly, and orient yourself for future learning. I designed this web site to be an easily accessible reference. Look at the sitemap to get an overview.

### The approach up till now…

- Account for sex by using different means matrices for males and females
- $\mathbf{C}$ Ignore other covariates
- This is a very bad idea…
	- Be guided by the literature Age, Sex, Age<sup>2</sup>, SES, birthweight…

### Can you include <sup>a</sup> covariate that is in itself influenced by genes?

 $\mathbf C$  Eg correcting for total brain size when estimating the heritability of specific brain

regions

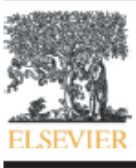

**Neurolmage** 

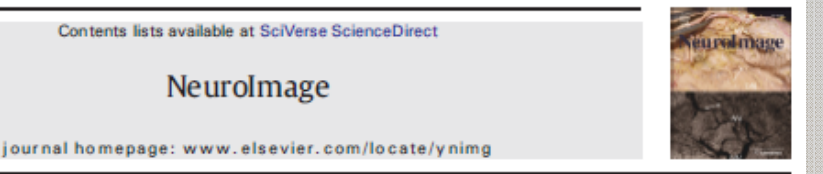

Genetic influences on hippocampal volume differ as a function of testosterone level in middle-aged men

Matthew S. Panizzon <sup>a,\*</sup>, Richard L. Hauger <sup>a,b</sup>, Lindon J. Eaves <sup>c</sup>, Chi-Hua Chen <sup>a</sup>, Anders M. Dale <sup>d,e</sup>, Lisa T. Eyler <sup>a,b</sup>, Bruce Fischl <sup>f,g,h</sup>, Christine Fennema-Notestine <sup>a,d</sup>, Carol E. Franz <sup>a</sup>, Michael D. Elizabeth Prom-Wormley <sup>c</sup>, Larry J. Seidman <sup>g</sup>, Ming T. Tsuang <sup>a, 1</sup>, Hong Xian <sup>m</sup>, William S. Kremen <sup>a, 1</sup>

 $\mathbf C$  Depends on your research question – Is it <sup>a</sup> moderator or <sup>a</sup> confounder

## Accounting or correcting for <sup>a</sup> covariate

- $\mathbf{C}$  Most common method
	- Add <sup>a</sup> correction in the form of <sup>a</sup> linear regression to the mean
	- – $-$  If the covariate is binary code it as 0 vs 1

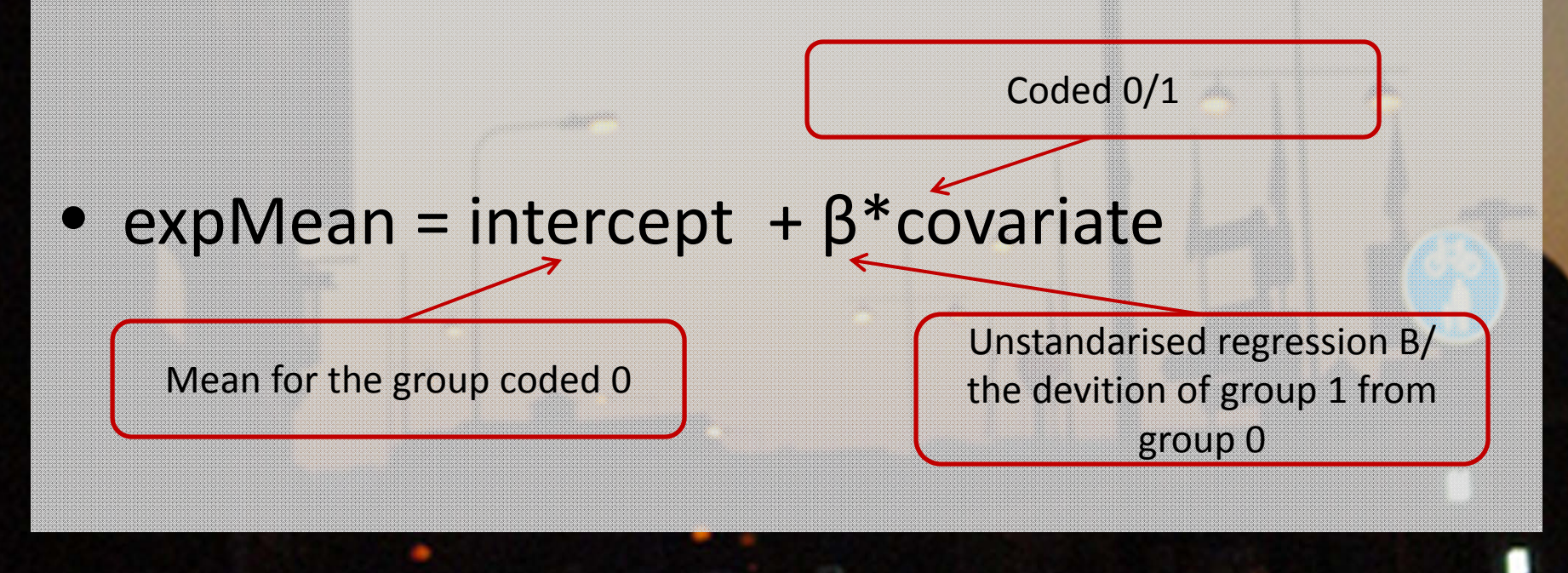

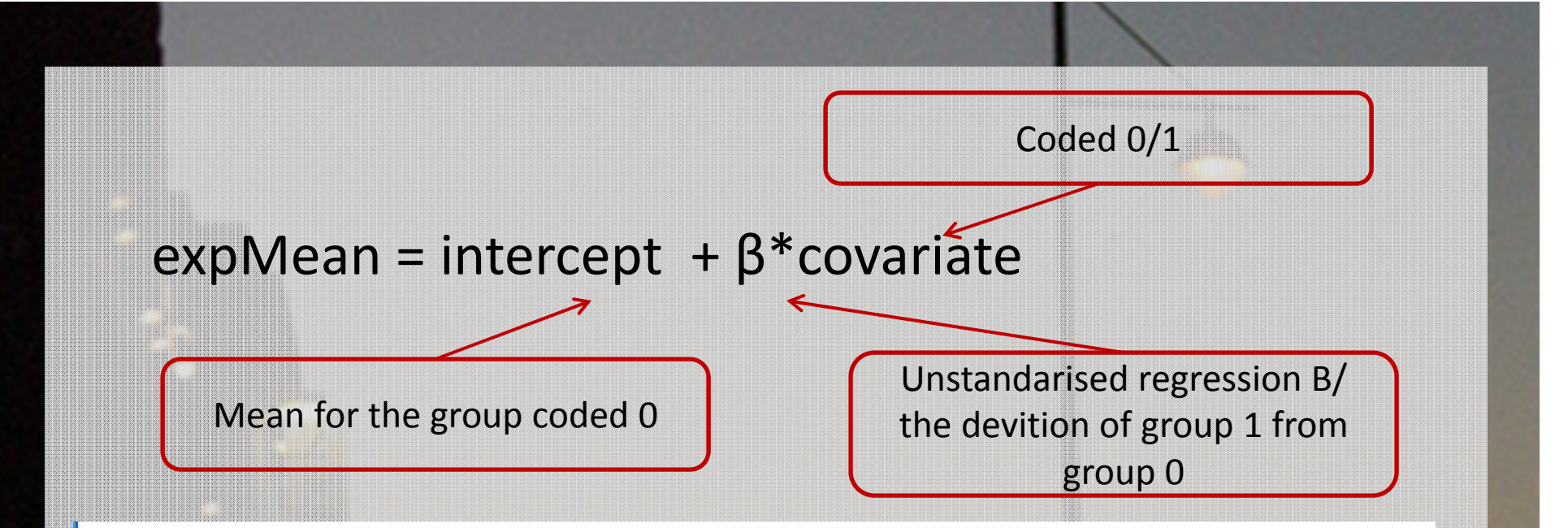

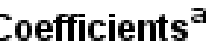

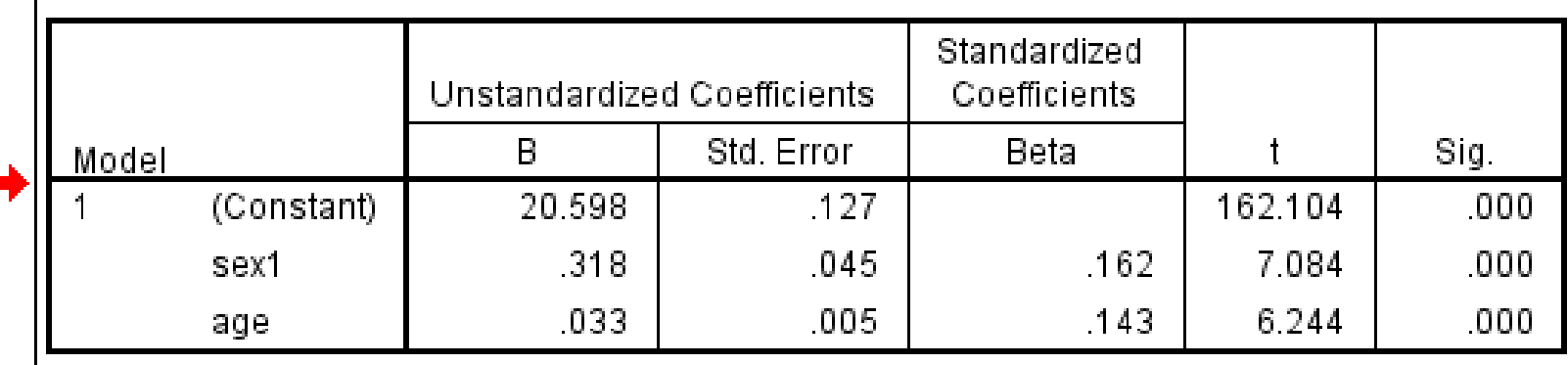

a. Dependent Variable: bmi1

intercept <sup>&</sup>lt;‐ mxMatrix( type="Full", nrow=1, ncol=ntv, free=TRUE, values= 20, label="mean", name="Mean" )

# Matrix for moderating/interacting variable defSex <sup>&</sup>lt;‐ mxMatrix( type="Full", nrow=1, ncol=2, free=FALSE, labels=c("data.sex1","data.sex2"), name="Sex")

# Matrices declared to store linear Coefficients for covariate B\_Sex <- mxMatrix( type="Full", nrow=1, ncol=1, free=TRUE, values= .01, label="betaSex", name="bSex" )

meanSex <‐ mxAlgebra( bSex%\*%Sex, name="SexR")

expMean <sup>&</sup>lt;‐ mxAlgebra( Mean <sup>+</sup> SexR <sup>+</sup> AgeR, name="expMean")

defs list( intercept, defSex, B\_Sex, meanSex)

intercept <sup>&</sup>lt;‐ mxMatrix( type="Full", nrow=1, ncol=ntv, free=TRUE, values= 20, label="mean", name="Mean" )

1\*2 matrix Containing 2 elements  $[mean \space mean]$ 

Start value =20

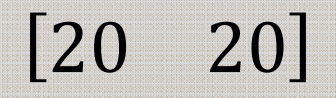

# Matrix for moderating/interacting variable

defSex <sup>&</sup>lt;‐ mxMatrix( type="Full", nrow=1, ncol=2, free=FALSE, labels=c("data.sex1","data.sex2"), name="Sex")

1\*2 matrix

Containing 2 elements – the values of sex1 and sex2  $\begin{bmatrix}$ sex1 sex2

This matrix is repopulated for each family with the actual values of sex1 and sex2

 $\begin{bmatrix}$ sex1 sex2

B\_Sex <- mxMatrix( type="Full", nrow=1, ncol=1, free=TRUE, values= .01, label="betaSex", name="bSex" )

 $1^*1$  matrix

Containing 1 element – the unstandardise regression beta for sex on bmi

 $[B_{\text{sex}}]$ 

This element will be estimated and has <sup>a</sup> start value of .01 $\left[ .01 \right]$ 

meanSex <sup>&</sup>lt;‐ mxAlgebra( bSex%\*%Sex, name="SexR")

 $\boldsymbol{sex}$ \*  $\lfloor sex1 \rfloor = \lfloor B_{sex}.sex1 \rfloor B_{sex}$ 

expMean <sup>&</sup>lt;‐ mxAlgebra( Mean <sup>+</sup> SexR <sup>+</sup> AgeR, name="expMean")  $\textit{sex}$   $\cup$   $\sim$   $\sim$   $\sim$   $\sim$   $\textit{sex}$  $=$  [Hean +  $D_{Sex}$ . Sex 1 – Hean +  $D_{Sex}$ Eg: =  $=[20 \ 20.5]$ 

#### Lets give it <sup>a</sup> go…

1. twinACE.R

2. twinACECovSex.R

Does it make <sup>a</sup> difference to the fit?

3. twinACECovSexAge.R Lets build <sup>a</sup> script together?

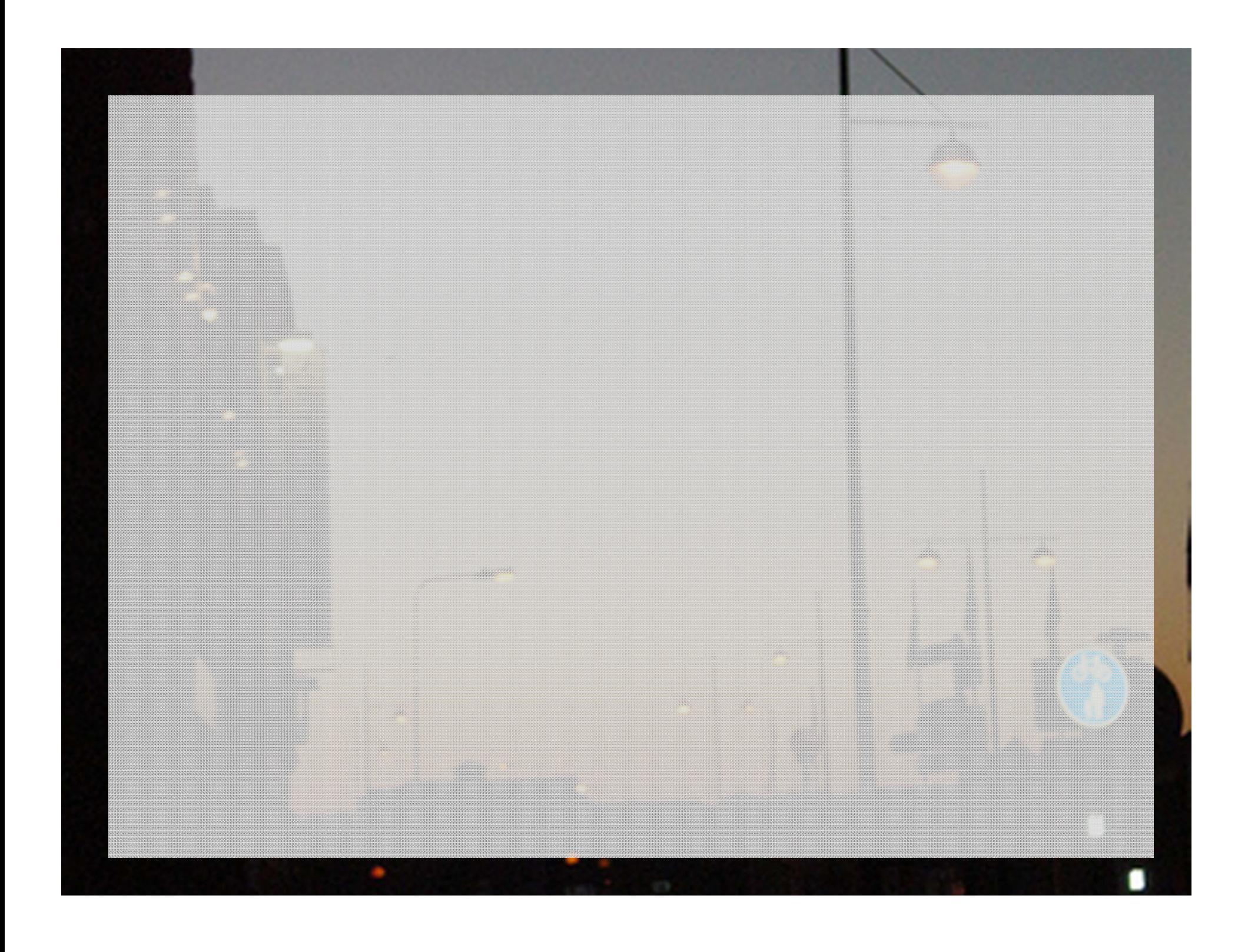

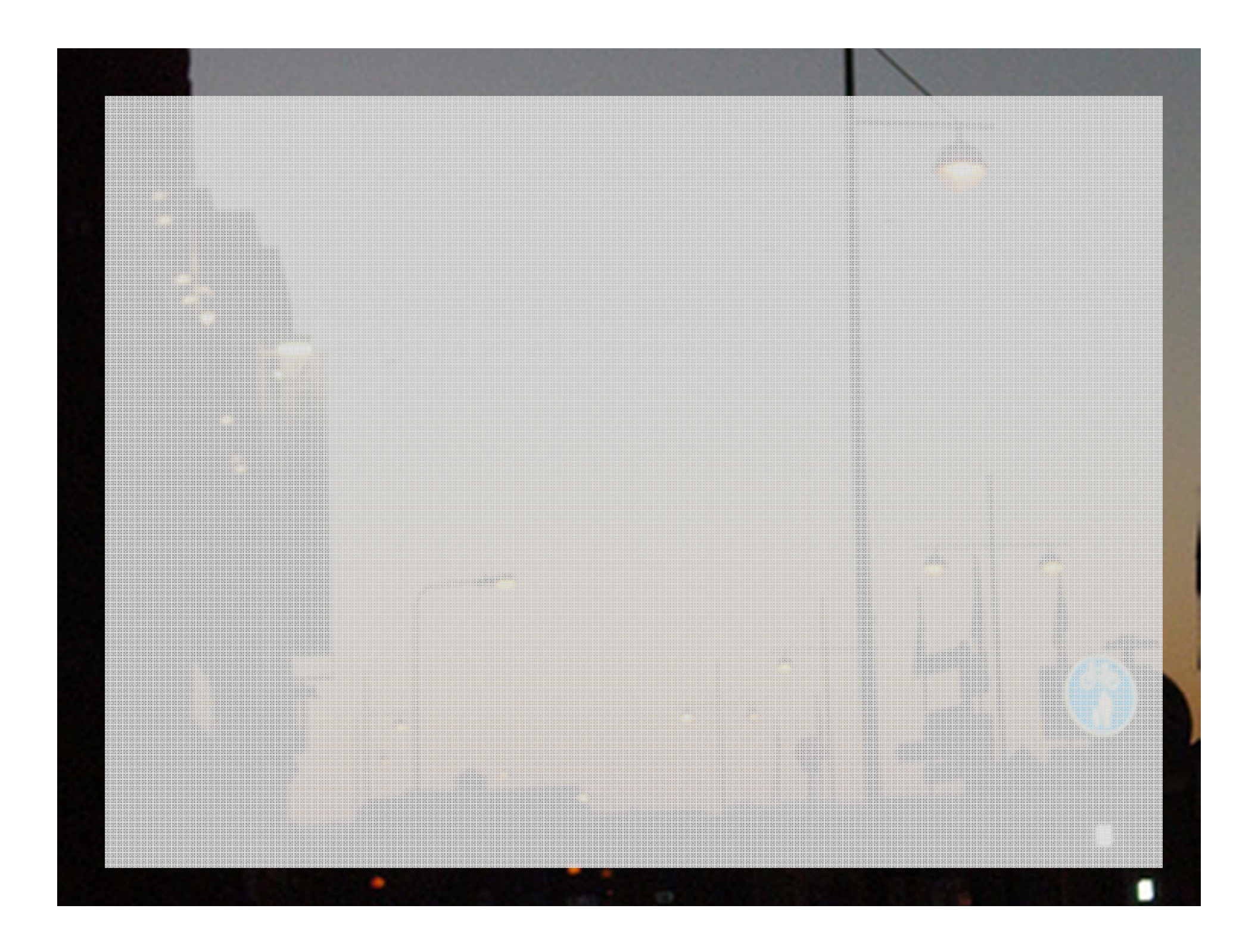